## **Creating a Collection of Panels**

CHAOSSCon - Brussels- Feb. 1st, 2019

Alberto Pérez García-Plaza @alpgarcia alpgarcia@bitergia.com

Image: https://www.pexels.com/photo/beige-queen-folder-1181776/

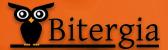

CTURE SOUNDTRACK

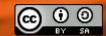

/me

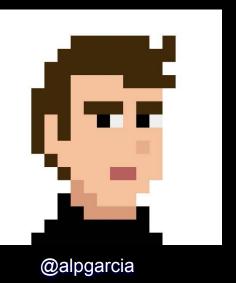

My name is **Alberto** Pérez

Part of Bitergia's **Analytics** Team

Stuff related to **data**, **metrics** & **panels** 

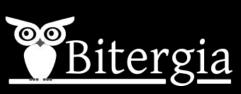

More info at <a href="http://garciaplaza.com">http://garciaplaza.com</a>

### /me

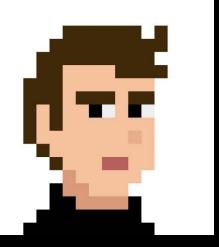

### @alpgarcia

## <u>Bitergia</u>

### Help us in our journey building panels!

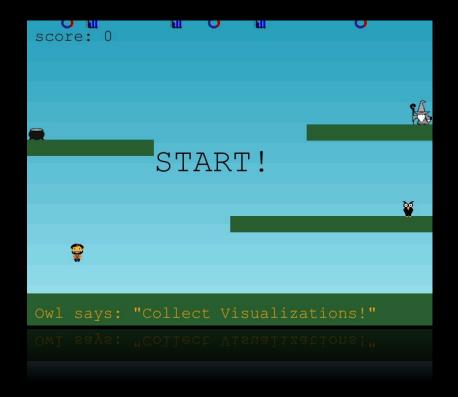

## Outline

From **Panels** to **Collections** 

Where are GrimoireLab panels?

Motivation

Collections

**CHAOSS Collection & more** 

### /where

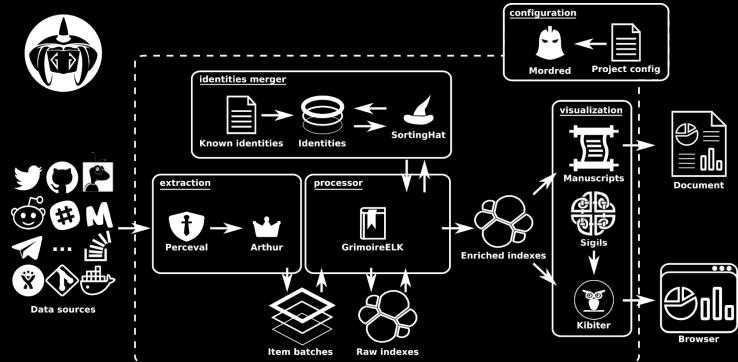

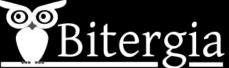

### /where

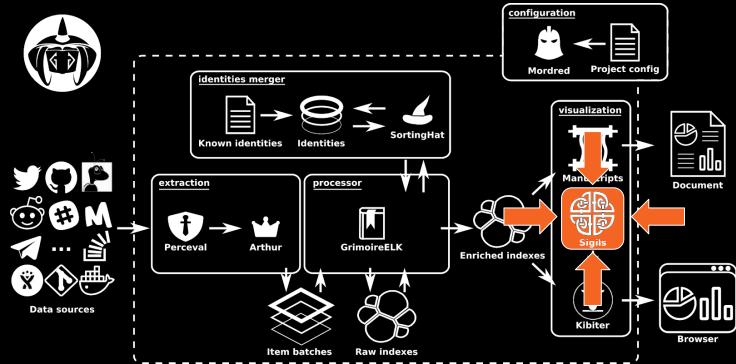

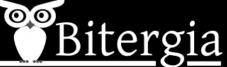

## Motivation

Current state of things in Sigils

What do we need to improve?

Are there known issues?

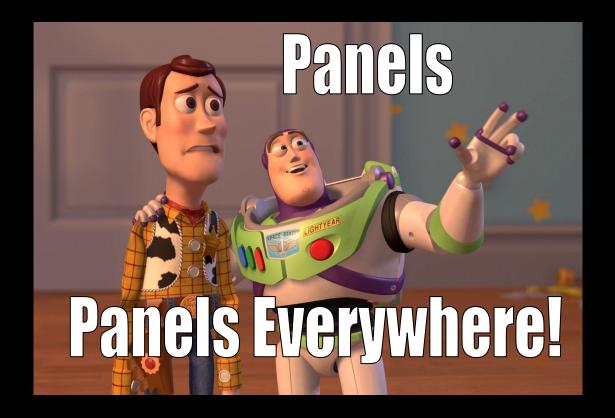

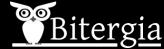

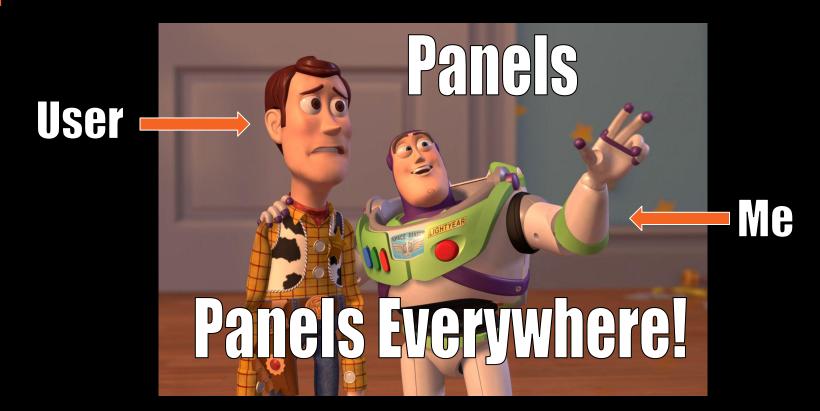

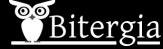

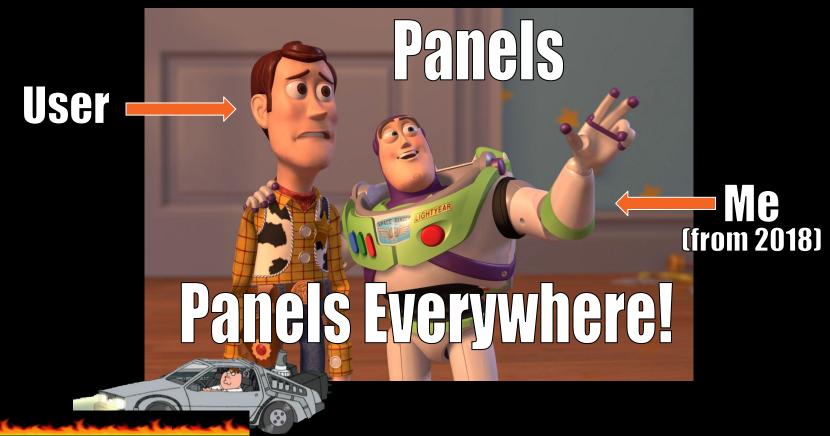

<u>Bitergia</u>

## many panels

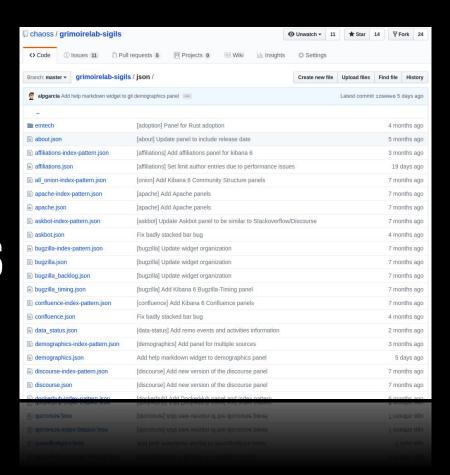

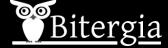

## Too many panels

| □ chaoss / grimoirelab-sigils                                                                                                    |                                                                                                    | ⊙ Unwatch ▼ 11  | ★ Star       | 14 Y For     | k 24          | Cook growing ap                                                                                                    | N (en                                                                                                    | en u Pau u Yen a           |
|----------------------------------------------------------------------------------------------------|----------------------------------------------------------------------------------------------------|-----------------|--------------|--------------|---------------|----------------------------------------------------------------------------------------------------|----------------------------------------------------------------------------------------------------|----------------------------|
| The second second secon |                                                                                                    |                 |              |              |               | Common Second                                                                                                    | programme and in                                                                                                    | percent country or         |
| ♦ Code ① Issues 11 ② Pull re                                                                                                    | equests 5 III Projects 0 III Wiki III Insights                                                                                                    | Settings        |              |              |               | E-man                                                                                                    |                                                                                                    |                            |
| Trode Sisses as serial to                                                                                                    | Introduction in the introduction                                                                                                    | an octango      |              |              |               | E appearance                                                                                                    |                                                                                                    |                            |
|                                                                                                    |                                                                                                    |                 |              |              |               | E minute para para para la companyon de la companyon de la com |                                                                                                    |                            |
| Branch: master - grimoirelab-sigils /                                                                                                    | json /                                                                                                    | Create new file | Upload files | Find file    | History       | E nette per<br>E trapte este peter per                                                                                                    |                                                                                                    |                            |
|                                                                                                    |                                                                                                    |                 |              |              |               | E hapte, however<br>E hapte, margine                                                                                                    |                                                                                                    |                            |
| alpgarcia Add help markdown widget to git                                                                                                    | demographics panel                                                                                                    |                 | Latest commi | 12609e6 5 da | iys ago       | E colonia do policipa<br>E del mesper<br>E desperado relo policipa<br>E desperado como policipa                                                                                                    | Sinfamol, Ad Klase I Coffeins positi<br>  Parket, school on high<br>  Sinfamol, Address weeks and administration posi-<br>  Sinfamol, Address weeks and administration pos-<br>  Sinfamol, Address or Administration position<br>  Address and Administration of the Company for position                                                                                                    |                            |
|                                                                                                    |                                                                                                    |                 |              |              |               | E describeration of the control of the control of t |                                                                                                    |                            |
| emtech                                                                                                    | [adoption] Panel for Rust adoption                                                                                                    |                 |              | 4 month      | hs ago        | E periode parents (co.<br>E periode parents (co.<br>E periode parents (co.                                                                                                    | Specify bid hidward Continues in. As hideological in Specific Specific Spec |                            |
| about.json                                                                                                    | [about] Update panel to include release date                                                                                                    |                 |              | 5 month      | hs ago        | E proposição<br>E promptempo<br>E promptempo                                                                                                    |                                                                                                    |                            |
| affiliations-index-pattern.json                                                                                                    | [affiliations] Add affiliations panel for kibana 6                                                                                                    |                 |              | 3 mont       | hs ago        | () they become hearth<br>() they before the<br>() the best between                                                                                                    | It is the second of the second of the second |                            |
| affiliations.json                                                                                                    | [affiliations] Set limit author entries due to performance issu                                                                                                    | es              |              | 19 da        | ys ago        | E photosocytosoper E photosocytosoper E photosocytosoper                                                                                                    | Short requirement operations Short requirement operations Short requirement operations                                                                                                    |                            |
| all onion-index-pattern.json                                                                                                    | [onion] Add Kibana 6 Community Structure panels                                                                                                    |                 |              | 7 montl      | he ann        | E plot pet recent being a<br>E plot pet recent above<br>E plot pet recent being a                                                                                                    | Des Street Security of Persons Des Street Section Security Description Des Street Section Section Description Des Street Description Description                                                                                                    |                            |
| Control of the last of the last of the las |                                                                                                    |                 |              |              |               | E phil annu jon  E phil annu johngan  E phil annu shangan  E phil annu shangan                                                                                                    | Salati Shan Million Pandiganti in Olda panda<br>Salati Marin Yaya Shan Gara' salamin dibulka Salambar Salah<br>Salati Marin Alai Alainin yaneli ke Salati Salati<br>Salati Shahara Shan Salati Salati Salati                                                                                                    |                            |
| apache-index-pattern.json                                                                                                    | [apache] Add Apache panels                                                                                                    |                 |              | 7 mont       | ns ago        | E also, may, representation<br>E also, may, representation                                                                                                    | Johnson All others and to Disk responsess<br>(and Death Contynesses) (Disk and).                                                                                                    |                            |
| apache.json                                                                                                    | [apache] Add Apache panels                                                                                                    |                 |              | 7 month      | hs ago        | E politic may request, other<br>E politic may request, may<br>E politic may request, may                                                                                                    |                                                                                                    |                            |
| askbot-index-pattern.json                                                                                                    | [askbot] Update Askbot panel to be similar to Stackoverflow                                                                                                    | /Discourse      |              | 7 month      | hs ago        | E in this participal<br>E in participal<br>E justicipal<br>E justicipal                                                                                                    |                                                                                                    |                            |
| askbot.json                                                                                                    | Fix badly stacked bar bug                                                                                                    |                 |              | 4 month      | hs ago        | E principalita<br>E principalita<br>E principalita<br>E principalita                                                                                                    |                                                                                                    |                            |
| bugzilla-index-pattern.json                                                                                                    | [bugzilla] Update widget organization                                                                                                    |                 |              | 7 mont       | hs ago        | E bringering opening<br>E bringering                                                                                                    | No. 2004 and annual contracts  Distriction actions  Distriction actions  Distriction actions                                                                                                    |                            |
| bugzilla.json                                                                                                    | [bugzilla] Update widget organization                                                                                                    |                 |              | 7 monti      | hs ago        | E trabajos<br>E trabajos                                                                                                    | Decision and some learning to the Decision of the Decision of  |                            |
| bugzilla backlog.json                                                                                                    | [bugzilla] Update widget organization                                                                                                    |                 |              | 7 month      | hs ago        | E marghesi indonesti en juni<br>E marghesi juni<br>E marghesi, koding juni<br>E marghesi, koding juni                                                                                                    |                                                                                                    |                            |
| bugzilla_timing.json                                                                                                    | [bugzilla] Add Kibana 6 Bugzilla-Timing panel                                                                                                    |                 |              | 7 month      |               | E national de particular<br>E nationales<br>E nicensis particular<br>E notationales particular                                                                                                    | jeutemoj (di) filoso (port ed ede pero<br>jeunemoj (di) filoso (port ed ede pero<br>jelos) Ad doest eles pero<br>jelos) Ad doest eles pero<br>jeulos) (di jeunemoj e desiral pero                                                                                                    |                            |
| confluence-index-pattern.json                                                                                                    | [confluence] Add Kibana 6 Confluence panels                                                                                                    |                 |              | 7 month      |               | E monte toto parcipio<br>E monte toto parcipio<br>E monte toto parcipio                                                                                                    | (reduced) and representative a destinate priori<br>(remail, Adrikhara E terma paren.<br>(remail) for destinative di for remaile, mair, fundami<br>(remail, Adrikhara E terma paren.                                                                                                    |                            |
| confluence.json                                                                                                    | Fix badly stacked bar bug                                                                                                    |                 |              | 4 monti      |               | E made, seque<br>E mise, paperamençam<br>E mise, pamentam<br>E mise, paperajos                                                                                                    |                                                                                                    |                            |
| Committee of the Committee of the Commit | AND THE RESIDENCE OF THE PROPERTY OF THE PROPERTY OF THE PROPE |                 |              |              | State Control | E nemarque<br>E nemarque<br>E nemarque                                                                                                    |                                                                                                    |                            |
| data_status.json                                                                                                    | [data-status] Add remo events and activities information                                                                                                    |                 |              | 2 mont       |               | E notano, proggas<br>E sero salam anto palerny<br>E sero salam, ambito, de<br>E sero salam anto palernyo                                                                                                    |                                                                                                    |                            |
| demographics-index-pattern.json                                                                                                    | [demographics] Add panel for multiple sources                                                                                                    |                 |              | 3 mont       | hs ago        | E van verden produce, pro-<br>E van produce<br>E van produce                                                                                                    | in. (represent) of part in report (represented, will previous methods in (represent) of part in Viscont (represent) of part in Viscont (represent) of part in Viscont                                                                                                    |                            |
| demographics.json                                                                                                    | Add help markdown widget to demographics panel                                                                                                    |                 |              | 5 da         | ys ago        | E color  E dad refregativojas  E dadase  E contractor tetropolorija                                                                                                    | instrument control data 3  illust his black perts  illust for authors in the sale is appetation with  illustrated authorities are the sale in appetation with                                                                                                    |                            |
| discourse-index-pattern.json                                                                                                    | [discourse] Add new version of the discourse panel                                                                                                    |                 |              | 7 mont       | hs ago        | E volumban<br>E virgan hän pann jan<br>E virgan jan<br>E volum jan                                                                                                    |                                                                                                    |                            |
| discourse.json                                                                                                    | [discourse] Add new version of the discourse panel                                                                                                    |                 |              | 7 montl      | hs ago        | E nate per<br>E nate per                                                                                                    | Successive of the Control of the Control of the Con |                            |
| E dockerbub-index-pattern icon                                                                                                    | Idockerbuhl Add DockerHub panel and index pattern                                                                                                    |                 |              | 6 mont       | he ago        | THE STATE AND PAGE                                                                                                    | 200 Mar 40 O 1000                                                                                                    | tion that is being the dec |
|                                                                                                    |                                                                                                    |                 |              |              |               | Smarter ber Sen                                                                                                    |                                                                                                    |                            |
|                                                                                                    |                                                                                                    |                 |              |              |               | Carriero<br>Carriero<br>Carriero                                                                                                    |                                                                                                    |                            |
|                                                                                                    |                                                                                                    |                 |              |              |               | Comments of the Comments of the Comments of th |                                                                                                    |                            |
|                                                                                                    |                                                                                                    |                 |              |              |               |                                                                                                    |                                                                                                    |                            |
|                                                                                                    |                                                                                                    |                 |              |              |               |                                                                                                    |                                                                                                    |                            |

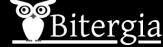

- Too many panels
  - Overwhelming bunch of files

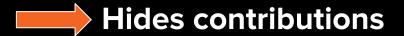

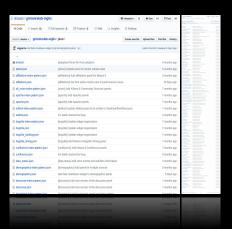

Difficult to find a particular panel or set of panels

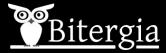

- Too many panels
  - Overwhelming bunch of files

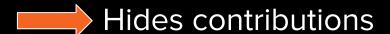

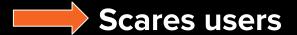

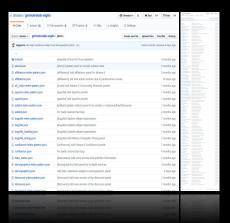

Difficult to find a particular panel or set of panels

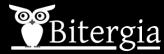

- Too many panels
  - Overwhelming bunch of files

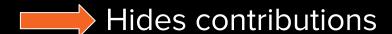

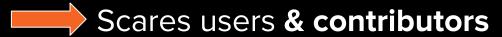

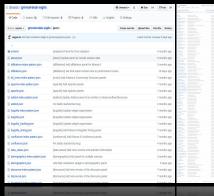

Difficult to find a particular panel or set of panels

Difficult to define and share a set of panels

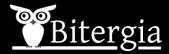

## I didn't touch that panel...

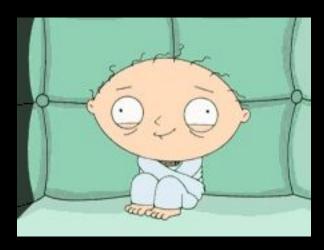

...but it's been modified!!

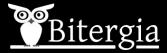

## **Overview**

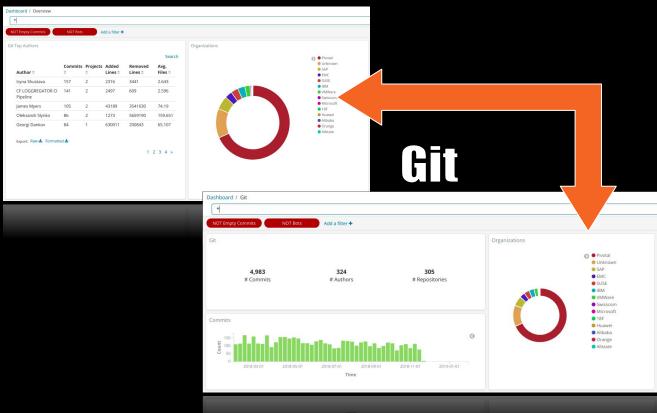

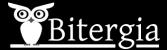

- Self-contained panels
  - visualizations
  - searches
  - index patterns

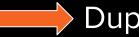

Duplicated widgets

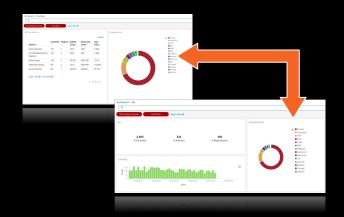

Import could unexpectedly modify other panels

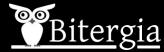

## Documentation?

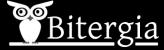

## **Documentation?**

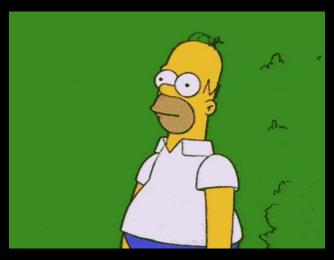

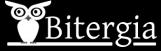

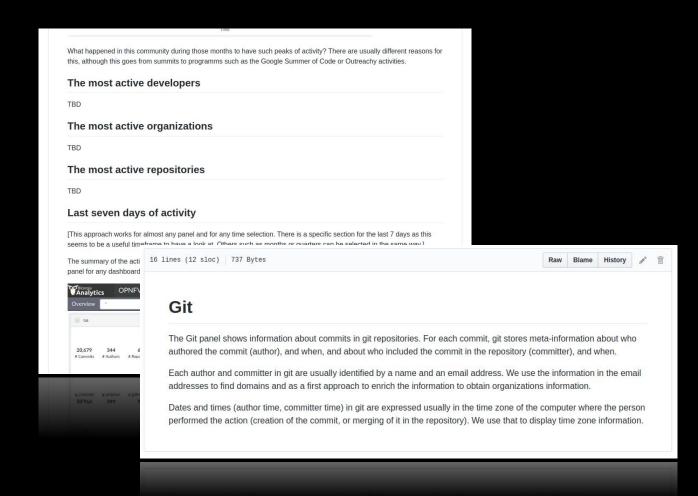

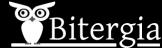

- Lack of documentation
  - Undocumented panels
  - Poorly documented ones

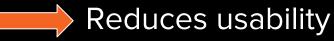

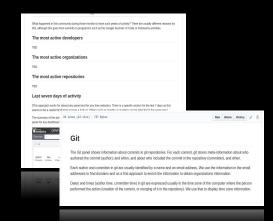

Use cases behind panels are unknown

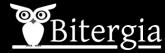

### Collections

Possible solutions for known problems

Too many panels together

Self-contained panels with duplicated widgets

Lack of documentation

### /collections

- Too many panels
  - Overwhelming bunch of files

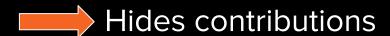

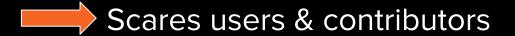

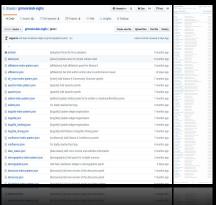

Let's separate panels into smaller sets

Use your own repo if you want

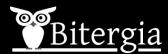

### /collections

- Self-contained panels
  - visualizations
  - searches
  - index patterns

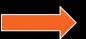

**Duplicated widgets** 

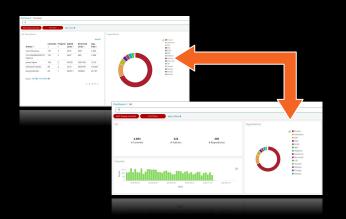

**Export widgets in separate files (WIP)** 

Store widgets only once per collection

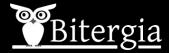

### /collections

- Lack of documentation
  - Undocumented panels
  - Poorly documented ones

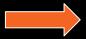

Reduces usability

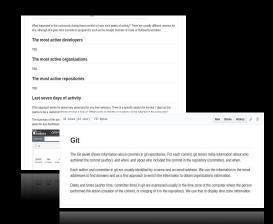

Use Jekyll for documentation

Each panel must have a MarkDown page

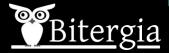

## **Documentation?**

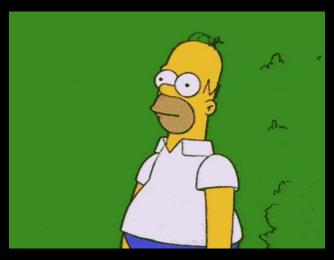

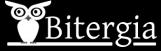

## Staring at you

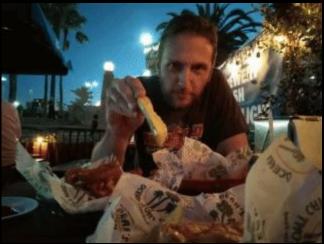

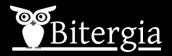

# Summarizing, it's time for tidying up

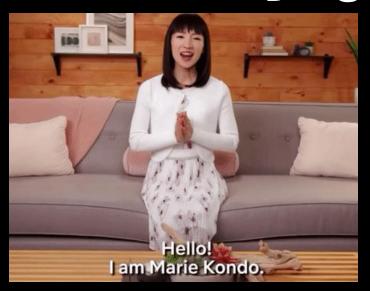

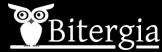

### How to contribute?

- Panel(s) to an existing collection
  - Get some GrimoireLab data
  - Follow guidelines at

https://github.com/chaoss/grimoirelab-sigils/blob/master/CONTRIBUTING.md

### **How to Contribute**

Please follow these guidelines before sending your contribution.

### Recommended panel contents

You are free of create whatever panel you may want. Following recommendations are based on our experience and aim at creating simple panels that don't overwhelm users at first glance:

- On each panel, it should be possible to filter mainly by project, and repository. For those that are related with several
  data sources, it might useful to filter by data source, or have a panel for each data source.
- No more than 5 widgets, to avoid overwhelming the user.
- A markdown widget below with some basic explanations about what we are looking at (panel definition) and a link to
  documentation page (the one described at Adding or updating documentation section).

documentation page (the one described at Adding or updating documentation section).

• A markdown widget below with some basic explanations about what we are looking at (panel definition) and a link i

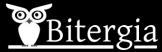

### How to contribute?

- Create your own collection
  - Control everything inside
    - You could add tests, Cl...
  - You can ask to include it in GrimoireLab
  - You can share it from your own repo
    - Send us a link!

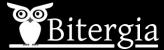

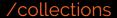

### **Collection Structure**

### - JSON files

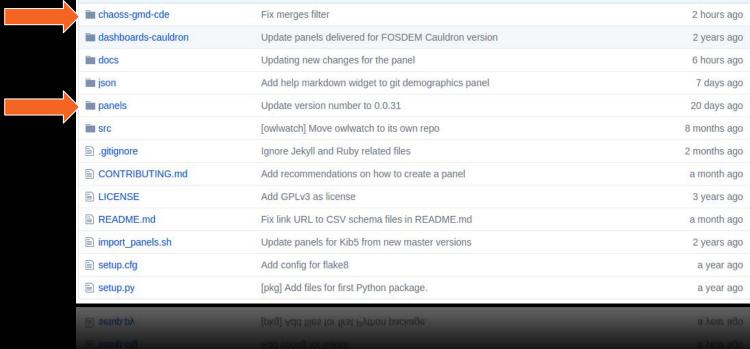

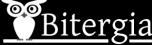

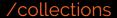

### **Collection Structure**

### Documentation files

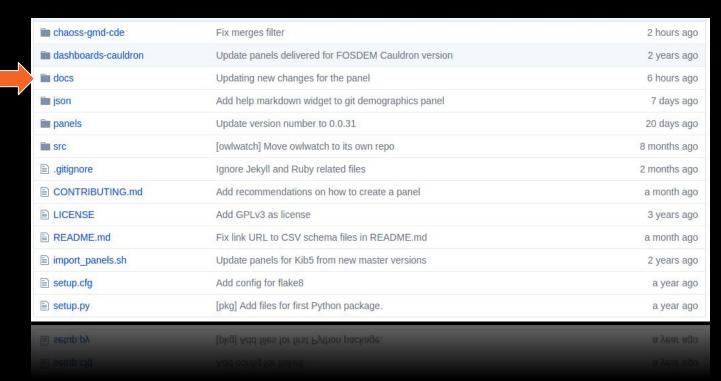

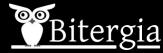

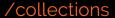

### **Collection Structure**

### Documentation files

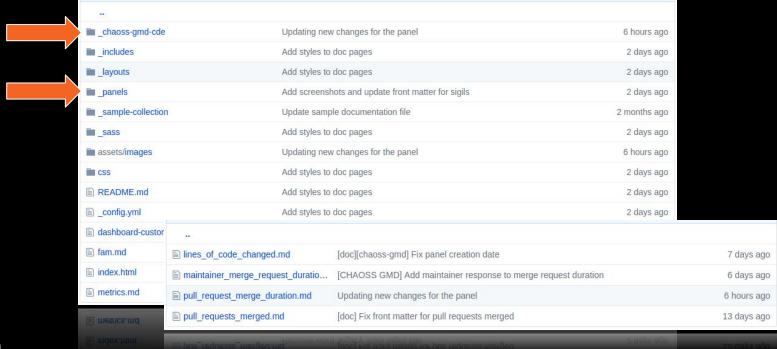

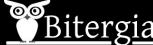

### **Tools: Archimedes**

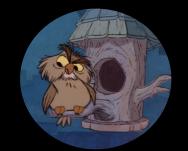

Export/Import (WIP)

| Name                                      |                                           | Last commit                                   |                     | Last update                |         |
|-------------------------------------------|-------------------------------------------|-----------------------------------------------|---------------------|----------------------------|---------|
| le.                                       |                                           |                                               |                     |                            |         |
| index-patterns                            |                                           | Add 'Engagement: Contributions Overview'      |                     | 5 days ago                 |         |
| ■ visualizations                          |                                           | Add Contributors Growth panel                 |                     | 1 day ago                  |         |
| dashboard_4434c9a0-18dd-11e9-ba47-d5cb    |                                           | Add Contributors Growth panel                 |                     | 1 day ago                  |         |
| ashboard_69208f40-18cb-11e9-ba47-d5cb     |                                           | Add efficiency timing overview panel to OSPO  |                     | 6 days ago                 |         |
| à dashboard_6e0e2900-18c0-11e9-872f-e170  |                                           | Add Organizational Diversity by Domains panel |                     | 5 days ago                 |         |
| à dashboard_ab68fe20-17f2-11e9-872f-e1701 |                                           | Add Organizational Diversity panel            |                     | 5 days ago                 |         |
| dashboard_b7b169e0-14e3-11e9-8aa          | Name                                      |                                               | Last commit         |                            | Last up |
| ■ dashboard_b7b169e0-14e3-11e9-8aa        |                                           |                                               |                     |                            |         |
|                                           | index-pattern_0211efb0-14ca-11e9-8aac-ef7 |                                               | Add 'Engagement:    | Contributions Overview'    | 5 days  |
|                                           | index-pat                                 | tern_a04a4150-18bc-11e9-872f-e1               | Add efficiency timi | ing overview panel to OSPO | 6 days  |

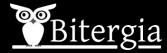

### **Tools: Jekyll**

- Available in GitHub & GitLab
  - Front matter: meta info

```
title: Lines of Code Changed
description: panel focused on the ...
author: Miguel-Ángel Fernández Sánchez
created at: 2019-01-16
grimoirelab version: 0.2.3
screenshot: lines of code chaged.png
layout: panel
```

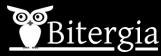

### Tools: Jekyll

- Available in GitHub & GitLab
  - Front matter: used for rendering pages

```
title: Lines of Code Changed
description: panel focused on the ...
author: Miguel-Ángel Fernández Sánchez
created at: 2019-01-16
grimoirelab version: 0.2.3
screenshot: lines of code chaged.png
layout: panel
```

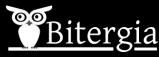

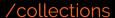

### **Tools: Jekyll**

Each MD is deployed as a web page

GrimoireLab Sigils by CHAOSS

### CHAOSS GMD WG panels for Code Development

- . Lines of Code Changed: panel focused on the number of lines of code changed.
- Maintainer Response to Merge Request Duration: papel focused on the time to response after a pull request took place.

organizations, projects or repositories.

- Pull request merge duration: This panel for

### • Pull Requests Merged: panel focused on t Lines of Code Changed

### GrimoireLab Sigils Pane

This panel focuses on Number of lines of code changed. We based the panel on Git data.

- Community Structure: find who are your community
- Data Status: data freshness information.
- . Demographics: attraction and retention of There are some filters added by default for the whole panel
- · Gerrit Review Efficiency: efficiency closing
- Git Demographics: attraction and retention
- Git Demographics: attraction and retenti
- . NOT Merges: It ignores those commits whose number of modified files is 0 (this is, commits from

look at the magnitude of those changes with several metrics related with Git commits, specially modified

. NOT Bots: It ignores those commits whose author is marked as a Bot.

#### What should I look for in the panel?

If in this panel we observe a given project or repository in an early stage, we expect to observe a higher number of modified lines (presumably, more added lines than removed) in a narrower time-range. That would correspond with high peaks in the Evolution of lines added vs lines removed chart.

If that project has became stable, the expected number of modified lines will be smaller than before, but keeping in mind the value wouldn't vary drastically except for events such code refactoring or major updates

If we are looking at a project in close to its final days, we expect the number of modified lines would

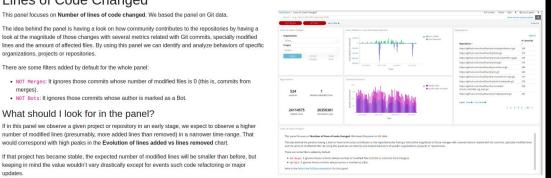

decrease significantly, and we would not observe high peaks even considering wider time-ranges.

## CHAOSS collection & more

Real world examples

**CHAOSS** collection

New Bitergia panels

- CHAOSS GMD Code Development Efficiency
  - Available online at GrimoireLab-Sigils
  - Still growing, GSoC

https://chaoss.github.io/grimoirelab-sigils/

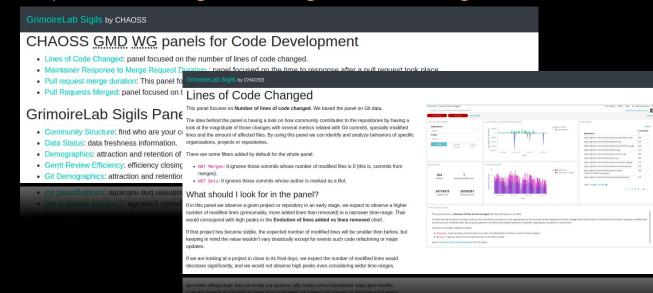

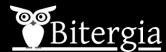

### /bitergia-panels

- Bitergia Analytics Panels
  - Built out of GrimoireLab-Sigils
  - Still work in progress

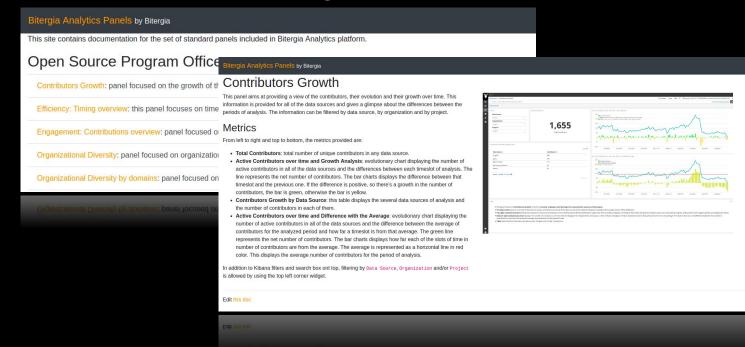

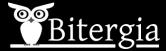

### **Final Remarks**

- Building collections out of Sigils doesn't mean they are not going to be part of **GrimoireLab** 

 Collections are here to ease access to the metrics you are really interested in

If you already have your panels, please consider
 make them a collection (ask us for help)

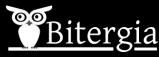

/thanks

What questions do you have?

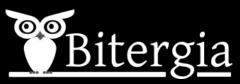

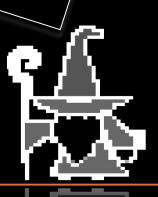